СОГЛАСОВАНО Руководитель ГЦИ СИ ФГУ «Пензенский ЦСМ» есе в А. А. Данилов orgesa 2006 r.

# **Прибор для измерений показателей качества электрической энергии "Ресурс - ПКЭ"**

Методика поверки

ЭГТХ.426481.012МП

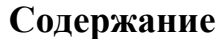

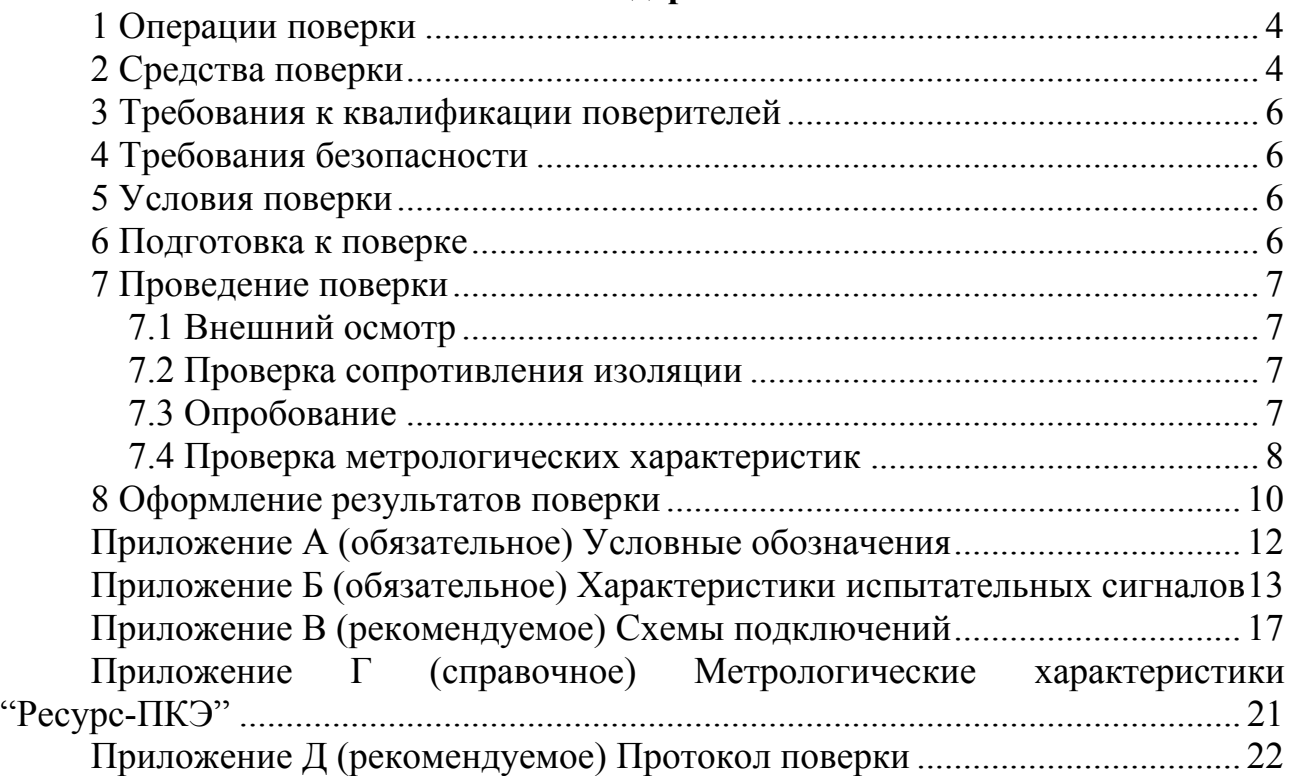

Настоящая методика поверки распространяется на приборы для измерений показателей качества электрической энергии "Ресурс-ПКЭ" (далее - прибор) и устанавливает порядок проведения их поверки при выпуске, эксплуатации и после ремонта.

При поверке рекомендуется использовать программу автоматизированной поверки «ReadyUF» из дополнительного комплекта поставки калибратора переменного тока «Ресурс-К2».

При использовании программы автоматизированной поверки необходимо следовать выводимым инструкциям, протокол поверки формируется автоматически.

Условные обозначения, применяемые в данном документе, приведены в приложении А.

# **1 Операции поверки**

1.1 При проведении поверки должны быть выполнены операции, указанные в таблице 1.

Таблица 1

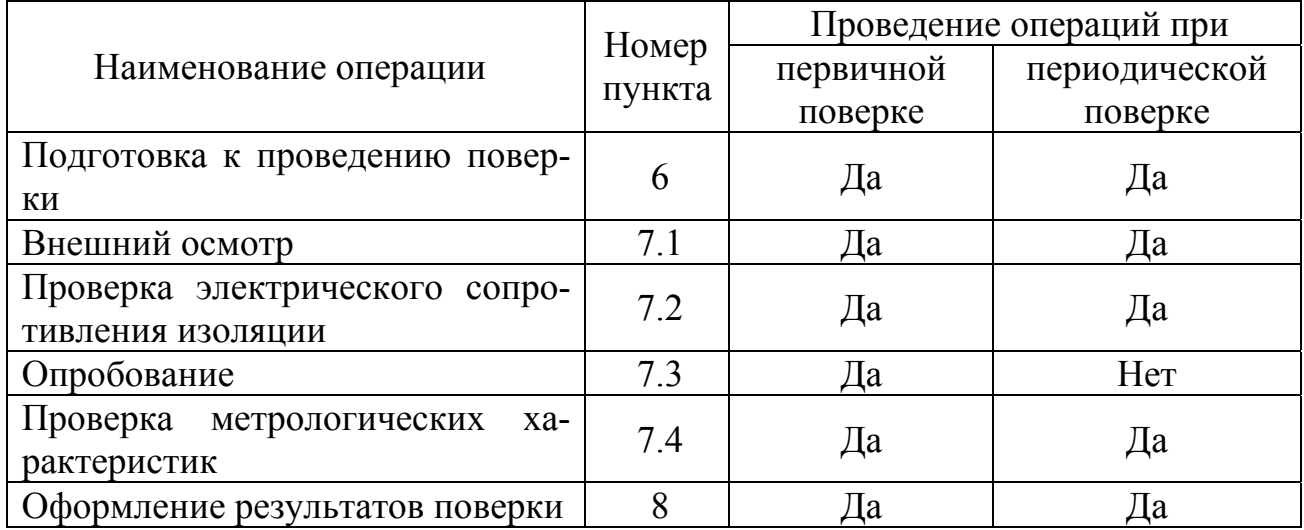

# **2 Средства поверки**

2.1 При проведении поверки рекомендуется применять средства измерений и вспомогательное оборудование указанные в таблице 2.

Таблица 2 – Средства измерений и применяемое оборудование

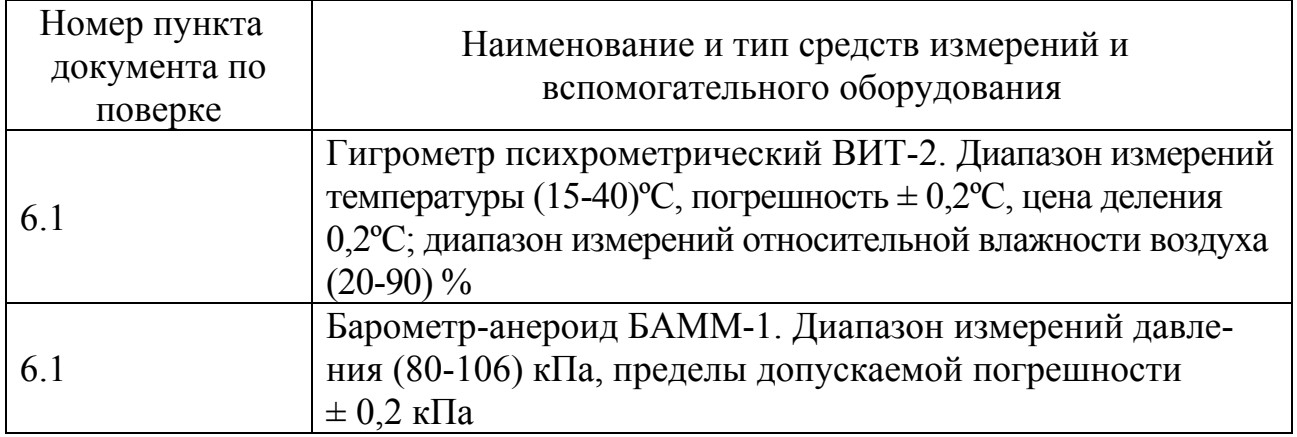

*Продолжение таблицы 2* 

| Номер пункта                  |                                                                                                    |
|-------------------------------|----------------------------------------------------------------------------------------------------|
| документа по                  | Наименование и тип основного и                                                                                                    |
| поверке                       | вспомогательного средства поверки                                                                                                    |
| 6.1                           | Измеритель "Ресурс-UF". Диапазон измерений напряжения<br>(154-286) В, относительная погрешность $\pm$ 0,2%; диапазон<br>измерений частоты (45-55) Гц, абсолютная погрешность<br>$\pm$ 0,02 Гц; диапазон измерений коэффициента искажения<br>синусоидальности кривой напряжения (0,1-25) %, относи-<br>тельная погрешность $\pm$ 10 %                                                                                                    |
| 7.2                           | Мегомметр Ф4101. Диапазон измерений (0 - 20) ГОм,<br>класс точности 2,5                                                                                                    |
| 7.3, 7.4                      | Источник питания ИП-500. Выходное напряжение 500 В,<br>выходной ток 100 мА                                                                                                    |
| 7.4.1-7.4.17<br>7.4.18-7.4.23 | Калибратор переменного тока "Ресурс-К2". Диапазон вос-<br>произведений напряжения $(0,01-1,44)U_{\text{HOM}}$ В при $U_{\text{HOM}}$ рав-<br>ном 220 и 57,7 В с относительной погрешностью<br>$\pm (0.05+0.01( U_{\text{HOM}}/U_{\phi}-1 ))$ %, диапазон воспроизведений<br>частоты (45-65) Гц, с абсолютной погрешностью<br>$\pm$ 0,005 Гц, диапазон воспроизведений коэффициентов ис-<br>кажения синусоидальности кривой напряжения $(0,1-30)$ %<br>с относительной погрешностью $\pm$ 0,3 %, диапазон воспро-<br>изведений коэффициентов несимметрии (0-30) % с абсо-<br>лютной погрешностью $\pm$ 0,1 % ТУ 4225-005-53718944-2006<br>Частотомер Ч3-54. Диапазон измерений интервалов време-<br>ни от 0,1 мкс до $10^5$ с, погрешность измерения интервалов<br>времени $\delta_{\tau} = \pm (\delta_0 + \frac{T_{maxm}}{\tau}),$ |
| 7.4.18-7.4.23                 | $\delta_0 = \pm 1,5.10^{-7}$ %, $T_{marm}$ – период частоты заполнения<br>Генератор Г3-122. Форма импульсов сигнала - прямо-<br>угольная. Диапазон частот (0,001-1999999,999) Гц, по-<br>грешность $\pm 5.10^{7} f_{\text{H}}$ , где $f_{\text{H}}$ - номинальное значение уста-<br>новленной частоты, Гц                                                                                                    |
| 7.3, 7.4                      | Компьютер IBM PC совместимый с интерфейсом RS-232,<br>- объём оперативно-запоминающего устройства 64 Mb;<br>- объем накомителя HDD не менее 15 Гбайт;<br>- видеоплата с минимальным разрешением $800\times600$ (реко-<br>мендуется 1024×768);<br>- процессор класса Pentium и выше;<br>- дисковод CD-ROM;<br>- операционная система Windows 95/98/2000/XP/NT                                                                                                    |

2.2 Допускается применение иных средств измерений, обеспечивающих проверку метрологических характеристик прибора с требуемой точностью.

2.3 Все средства измерений должны быть исправны и иметь свидетельства (отметки в формулярах или паспортах) о поверке.

# **3 Требования к квалификации поверителей**

3.1 К проведению поверки допускаются лица, аттестованные в соответствии с ПР 50.2.012 качестве поверителей средств измерений электрических величин, имеющие квалификационную группу по технике безопасности не ниже III и изучившие данную методику поверки.

## **4 Требования безопасности**

4.1 При поверке прибора должны быть соблюдены требования безопасности ГОСТ 12.3.019-80, ГОСТ 22261-94, ГОСТ 24855-81, "Правил технической эксплуатации электроустановок потребителей" и "Межотраслевых правил по охране труда при эксплуатации электроустановок", а также меры безопасности, изложенные в руководстве по эксплуатации прибора и в эксплуатационной документации на средства измерений.

4.2 Перед поверкой средства измерений, которые подлежат заземлению, должны быть надежно заземлены. Подсоединение зажимов защитного заземления к контуру заземления должно производиться ранее других соединений, а отсоединение — после всех отсоединений.

#### **5 Условия поверки**

5.1 При проведении поверки прибора должны соблюдаться следующие условия:

- температура окружающего воздуха от плюс 15 до плюс  $25^{\circ}$ С;

- относительная влажность воздуха от 30 до 80 %;

- атмосферное давление от 84 до 106 кПа (от 630 до 795 мм рт. ст.);

- частота электропитания от 49,5 до 50,5 Гц;

- напряжение электропитания от 215,6 до 224,4 В;

- коэффициент искажения синусоидальности кривой напряжения электропитания не более 5 %.

# **6 Подготовка к поверке**

6.1 Измерить и занести в протокол поверки (рекомендуемая форма протокола приведена в приложении Г) результаты измерений температуры, влажности и атмосферного давления.

6.2 Перед проведением поверки выдержать прибор в условиях окружающей среды, указанных в 5.1 настоящей методики, не менее 2 ч, если он находился в климатических условиях, отличающихся от указанных в 5.1.

6.3 Соединить зажимы защитного заземления используемых средств измерений с контуром защитного заземления лаборатории.

# 7 Проведение поверки

# 7.1 Внешний осмотр

7.1.1 При внешнем осмотре прибора должно быть установлено отсутствие механических повреждений, которые могут повлиять на его работу (повреждение корпуса, разъемов, клемм), наличие четкой маркировки. Номер прибора, указанный на маркировочной планке, должен совпадать с номером, указанным в эксплуатационной документации (паспорте).

7.1.2 Результаты внешнего осмотра занести в протокол поверки.

7.1.3 Прибор, забракованный при внешнем осмотре, дальнейшей поверке не поллежит.

## 7.2 Проверка сопротивления изоляции

7.2.1 Сопротивление изоляции измеряется мегомметром Ф4101 при испытательном напряжении 500 В между следующими цепями:

- между корпусом (зажимом защитного заземления или кожухом разъёма RS-232) и соединёнными между собой измерительными входами напряжения и разъемом "Поверка";

- между соединенными между собой измерительными входами напряжения и разъемом "Поверка" первого канала и аналогичными цепями второго канала, для модификаций приборов "Ресурс-ПКЭ-2.х-и";

- между соединенными между собой линиями интерфейсов RS-485, RS-232, цепями управления и соединенными между собой измерительными входами напряжения каждого канала;

- между корпусом (зажимом защитного заземления или кожухом разъёма RS-232) и соединенными между собой линиями интерфейсов RS-485, RS-232, цепями управления.

Сопротивление изоляции должно быть не менее 20 МОм.

# 7.3 Опробование

7.3.1 Подключить измерительные входы прибора (фазы "А", "В", "С") КАНАЛ 1 (фидер 1) и КАНАЛ 2 (фидер 2) к соответствующим выходам калибратора переменного тока "Ресурс-К2" (калибратор) согласно схемам подключения, приведённым на рисунках В.1 - В.3 приложения В. Подключение прибора производится измерительным кабелем из комплекта калибратора. Выходы тока каждой фазы калибраторе соединить перемычкой.

7.3.1 Подключить прибор к компьютеру по интерфейсу RS-485 или RS-232 кабелем из комплекта поставки прибора.

7.3.3 Подключить прибор и средства поверки к сети электропитания, включить их и дать им прогреться в течение времени, указанного в эксплуатационной документации.

7.3.4 Запустить на компьютере на выполнение программу "ReadyUF", настроить режим ее работы: выбрать номер СОМ порта, установить скорость обмена 115 200 (56 600) бит/с, ввести номер прибора

7.3.5 Подать на разъём "Поверка" прибора напряжение 500 В с источника питания ИП-500.

7.3.6 Проверить на индикаторе прибора результаты автоматического тестирования функциональных узлов, убедиться в их успешном завершении.

7.3.7 Если прибор находится в состоянии Пуск, то перевести его в режим Останов и установить с клавиатуры прибора текущие значения времени и даты.

7.3.8 Проверить изменение показаний часов прибора.

7.3.9 Установить режим работы интерфейса RS-232 (RS-485) прибора с компьютера, задать скорость обмена 115 200 (56 600) бит/с

7.3.10 Выполнить операцию "Тест связи" программы "ReadyUF" для проверки правильности настройки интерфейсов взаимодействия. При необходимости изменить настройки прибора и программы и добиться устойчивого взаимодействия компьютера и прибора.

7.3.11 Результаты опробования занести в протокол поверки.

# **7.4 Проверка метрологических характеристик**

7.4.1 При использовании программы "ReadyUF" выполнить команду "Поверка", при которой определение метрологических характеристик прибора при измерении параметров напряжения произойдет в автоматическом режиме.

7.4.2 При ручном определении метрологических характеристик выполнить 7.4.3 - 7.4.17.

7.4.3 Задать в приборе режим измерения напряжения "Прямой вход".

7.4.4 Задать на калибраторе первый испытательный сигнал из таблицы Б.1 приложения Б (значения коэффициентов *n*-ых гармонических составляющих фазных и междуфазных напряжений для разных типов сигналов представлены в таблицах Б.2 и Б.3 приложения Б, соответственно) с номинальным значением напряжения 220 В.

Из приведённых в испытательном сигнале значений показателей качества электрической энергии на калибраторе задаются отклонения напряжения, отклонение частоты, угол сдвига фаз, коэффициенты *n*-ых гармонических составляющих напряжений.

Напряжение прямой последовательности, коэффициенты несимметрии по нулевой и обратной последовательности, коэффициенты искажения синусоидальности фазных и междуфазных напряжений на калибраторе задаются автоматически и приведены в качестве нормированных значений для расчета погрешностей.

7.4.5 Произвести не менее пяти измерений всех характеристик. Результаты измерений по каждому фидеру занести в протокол поверки.

7.4.6 В зависимости от способа нормирования, рассчитать погрешность измерений для каждой характеристики по формулам:

- абсолютную погрешность:

$$
\Delta X = X - X_o \,, \tag{1}
$$

где *X <sup>o</sup>* – заданное значение характеристики,

*X* – измеренное значение характеристики;

- относительную погрешность, %:

$$
\delta X = \frac{X - X_o}{X_o} \cdot 100 \tag{2}
$$

Результаты занести в протокол поверки.

7.4.7 Выполнить действия 7.4.4-7.4.6 для всех испытательных сигналов из таблицы Б.1 приложения Б. За погрешность измерений прибора принимается максимальное значение погрешности. Максимальная (по модулю) погрешность измерений прибора не должна превышать значений, указанных в приложении Г.

7.4.8 Для модификаций приборов, измеряющих провалы и перенапряжения, выполнить 7.4.9-7.4.13.

7.4.9 Задать на калибраторе первый испытательный сигнал из таблицы Б.1 приложения Б.

7.4.10 На выходах каналов напряжений калибратора поочерёдно сформировать провалы напряжений с характеристиками, приведёнными в таблице Б.4 приложения Б (значения междуфазных напряжений приведены в качестве нормированных значений для расчета погрешностей). Занести результаты измерений в протокол поверки.

7.4.11 Рассчитать погрешность измерений характеристик провалов напряжения по формулам (1) и (2). Максимальная (по модулю) погрешность измерений характеристик провалов напряжения не должна превышать значений, указанных в приложении Г.

7.4.12 На выходах каналов напряжений калибратора поочерёдно сформировать перенапряжения с характеристиками, приведёнными в таблице Б.4. Занести результаты измерений в протокол поверки.

7.4.13 Рассчитать погрешность измерения характеристик перенапряжения по формулам (1) и (2). Максимальная (по модулю) погрешность измерений характеристик перенапряжений не должна превышать значений, указанных в приложении Г.

7.4.14 Определение погрешности измерений параметров колебаний напряжений проводиться только для модификации "Ресурс-ПКЭ-х.5". С калибратора подать первый испытательный сигнал из таблицы Б.1 приложения Б. Сформировать колебания напряжения, соответствующие кратковременной дозе фликера равной 1,0 отн.ед. Для этого необходимо задать на калибраторе:

- размах изменения напряжения (глубина провала)  $1.46\%$ ;

- число изменений в минуту – семь (период повторения 17,14 с);

- длительность провалов 8,57 с;

- количество провалов 1000 шт.

7.4.15 Через 30 мин считать результаты измерений и занести их в протокол поверки. Рассчитать погрешность измерения кратковременной дозы фликера по формуле (2). Максимальная (по модулю) погрешность измерений не должна превышать значений, указанных в приложении Г.

7.4.16 Погрешность измерения длительной дозы фликера не превышает значений, указанных в приложении Г, если выполняется 7.4.16.

7.4.17 Задать в приборе режим измерения напряжения "Трансформаторный вход". Установить коэффициент трансформации равным единице.

7.4.18 Выполнить 7.4.4-7.4.16 при номинальном значении фазного напряжения 57,735 В.

7.4.19 Для проверки погрешности хода часов собрать схему, приведённую на рисунке В.4 (приложение В).

7.4.20 Подключить прибор и генератор к частотомеру таким образом, чтобы сигнал с прибора был запускающим, а с генератора – останавливающим.

7.4.21 На компьютере запустить программу "Конфигуратор ПКЭ". Настроить выход управления прибора в соответствии с условием:

"Если (секунды %10) = 0, то выход1 = 1, иначе выход1 = 0."

7.4.22 Задать в приборе текущую дату и время.

7.4.23 Задать на генераторе импульсный сигнал длительностью 10 с  $(0.1 \Gamma \text{II}).$ 

7.4.24 Перевести частотомер в режим измерения интервалов времени.

Установить в каналах измерения интервалов времени тумблеры запуска и остановки счёта частотомера по положительному фронту сигнала.

7.4.25 Измерить интервал времени между началом импульса с прибора и генератора.

Измеренное значение должно находиться в диапазоне (3-7) с. Если данное условие не выполняется, то, изменяя начало формирования импульса генератора, добиться показаний частотомера в указанном диапазоне значений.

7.4.26 Включить радиоприёмник и настроить на приём сигналов точного времени.

7.4.27 По началу шестого сигнала точного времени записать в протокол поверки показания таймера прибора (часы, минуты, секунды) и дату.

7.4.28 Измерить интервал времени  $\Delta t_1$  между началом импульса с прибора и генератора и занести его в протокол поверки.

7.4.29 Через 24 ч выполнить 7.4.27. Показания таймера прибора не должны отличаться более чем на 10 с от показаний таймера предшествующих суток. В противном случае прибор признаётся непригодным.

7.4.30 Измерить интервал времени  $\Delta t_2$  между началом импульса с прибора и генератора и занести его в протокол поверки.

7.4.31 Рассчитать погрешность хода часов (измерения времени) по формуле:

$$
\Delta t = \Delta t_2 - \Delta t_1. \tag{3}
$$

Максимальная ( по модулю) погрешность хода часов не должна превышать значений, указанных в приложении Г.

#### **8 Оформление результатов поверки**

8.1 Результаты поверки заносятся в протокол поверки прибора (приложение Д).

8.2 При положительных результатах поверки в паспорт прибора наносится оттиск поверительного клейма или оформляется свидетельство о поверке. Форма «Свидетельства о поверке» приведена в ПР 50.2.006-94. На правый винт, крепящий переднюю панель прибора, ставится пломба.

8.3 При отрицательных результатах прибор к применению не допускают, оформляется извещение о непригодности. Форма «Извещения о непригодности» приведена в ПР 50.2.006-94.

#### Приложение А (обязательное) Условные обозначения

 $U_{\text{\tiny HOM}}$  – номинальное значение напряжения

 $\delta U_A$ ,  $\delta U_B$ ,  $\delta U_C$  -отклонения напряжений основной частоты от номинального значения (здесь и далее А, В, С, – обозначение фазы)

 $\delta U_{AB}$ ,  $\delta U_{BC}$ ,  $\delta U_{CA}$  -отклонения междуфазных напряжений основной частоты от номинального значения (здесь и далее AB, BC, CA - обозначение междуфазного напряжения)

 $U_A$ ,  $U_B$ ,  $U_C$  - действующие значения фазных напряжений основной частоты

 $U_{AB}$ ,  $U_{BC}$ ,  $U_{CA}$  – действующие значения междуфазных напряжений основной частоты

 $U_1$  – напряжение прямой последовательности трехфазной системы междуфазных напряжений

 $K_{211}$  – коэффициент несимметрии напряжений по обратной последовательности

 $K_{011}$  – коэффициент несимметрии напряжений по нулевой последовательности

 $\Delta f$  – отклонение частоты

 $\varphi_{\text{UAB}}$ ,  $\varphi_{\text{UEC}}$ ,  $\varphi_{\text{UCA}}$  – углы сдвига фаз между фазными напряжениями

 $\varphi_{U(n)}$  – угол сдвига фаз между *n*-ой и первой гармоническими составляющими фазного напряжения

 $K_U$  – коэффициент искажения синусоидальности напряжений

 $K_{\text{UA}}$ ,  $K_{\text{UB}}$ ,  $K_{\text{UC}}$  - коэффициенты искажения синусоидальности фазных напряжений

 $K_{\text{UAB}}$ ,  $K_{\text{UBC}}$ ,  $K_{\text{UCA}}$  - коэффициенты искажения синусоидальности междуфазных напряжений

 $K_{U(n)A}$ ,  $K_{U(n)B}$ ,  $K_{U(n)C}$  - коэффициенты *n*-ых гармонических составляющих фазных напряжений

 $K_{U(n)AB}$ ,  $K_{U(n)BC}$ ,  $K_{U(n)CA}$  - коэффициенты *n*-ых гармонических составляющих междуфазных напряжений

 $\Delta t_{\text{n}}$  – длительность провала напряжения

 $\Delta t_{\text{nebU}}$  – длительность временного перенапряжения

 $\delta U_{\text{n}}$  – глубина провала напряжения

 $K_{\text{new U}}$  – коэффициент временного перенапряжения

 $N$  – количество подаваемых сигналов

 $P_{\rm St}$  – кратковременная доза фликера

 $P_{L}$  – длительная доза фликера

# **Приложение Б**

(обязательное)

#### **Характеристики испытательных сигналов**

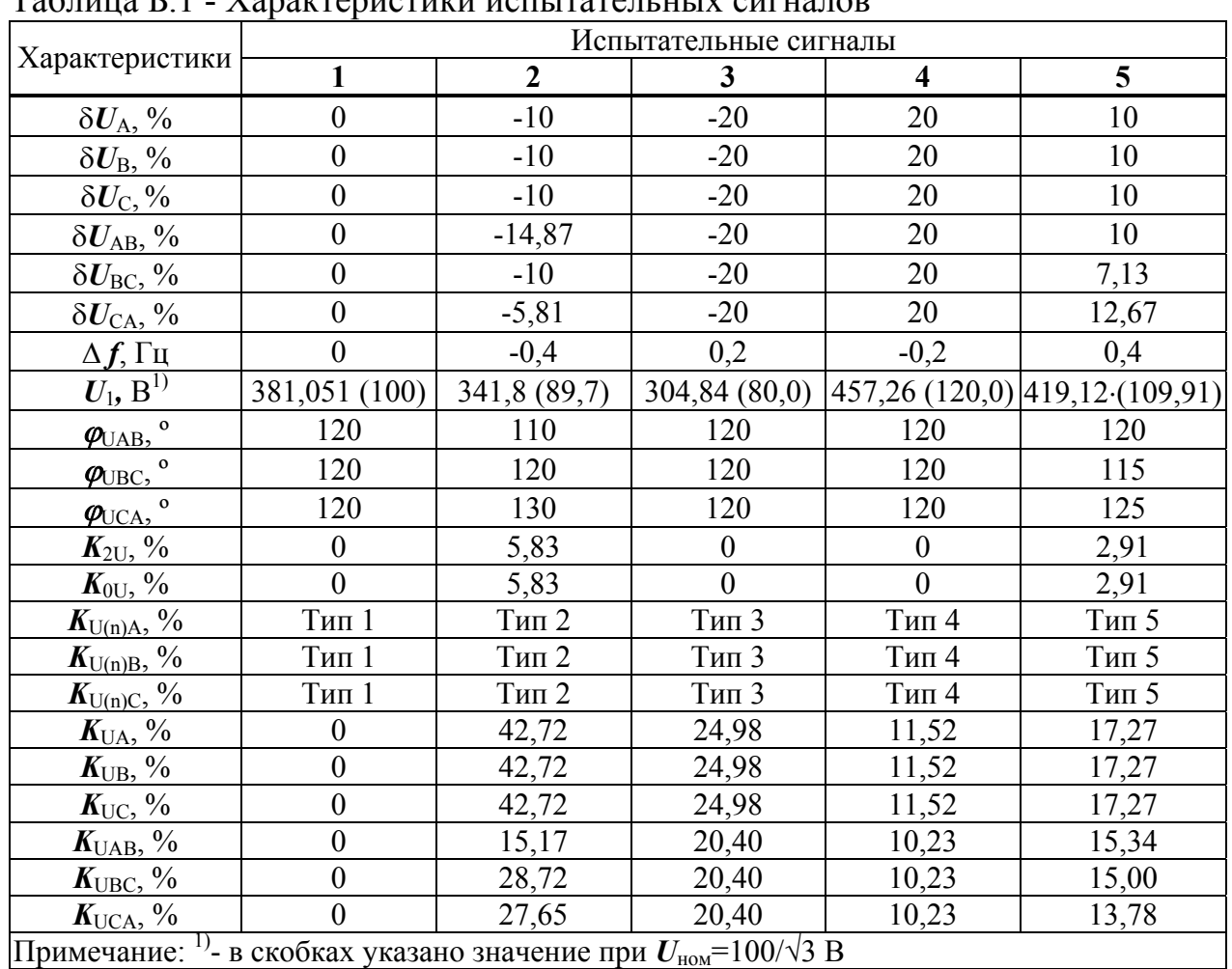

# $T_9$ блица Б $1$  -  $V_9$ рактеристики испытательных сигналов

Примечание: 1)- в скобках указано значение при *U*ном=100/√3 В

|                         | разных напряжений<br>Тип 1 |                               | тип 2            |                               |                          | тип 3                         |                         | тип 4                         |                         | тип $5$          |  |
|-------------------------|----------------------------|-------------------------------|------------------|-------------------------------|--------------------------|-------------------------------|-------------------------|-------------------------------|-------------------------|------------------|--|
| $\boldsymbol{n}$        | $K_{\text{U(n)}},$ %       | $\boldsymbol{\varphi}_{U(n)}$ | $K_{U(n)}$ , %   | $\boldsymbol{\varphi}_{U(n)}$ | $K_{U(n)}, \frac{0}{2}$  | $\boldsymbol{\varphi}_{U(n)}$ | $K_{U(n)}, \frac{6}{2}$ | $\boldsymbol{\varphi}_{U(n)}$ | $K_{U(n)}, \frac{6}{2}$ | $\phi_{U(n)}$    |  |
| $\overline{2}$          | $\boldsymbol{0}$           | $\boldsymbol{0}$              | $\boldsymbol{0}$ | $\boldsymbol{0}$              | $\overline{4}$           | $\boldsymbol{0}$              | $\overline{c}$          | $\boldsymbol{0}$              | $\overline{3}$          | $\boldsymbol{0}$ |  |
| $\overline{\mathbf{3}}$ | $\boldsymbol{0}$           | $\overline{0}$                | 30               | $\boldsymbol{0}$              | $\overline{4}$           | $\boldsymbol{0}$              | $\overline{5}$          | $\boldsymbol{0}$              | 7,5                     | $30^\circ$       |  |
| $\overline{4}$          | $\boldsymbol{0}$           | $\boldsymbol{0}$              | $\boldsymbol{0}$ | $\boldsymbol{0}$              | $\overline{4}$           | $\boldsymbol{0}$              | $\mathbf{1}$            | $\boldsymbol{0}$              | 1,5                     | $\boldsymbol{0}$ |  |
| 5                       | $\boldsymbol{0}$           | $\boldsymbol{0}$              | $\boldsymbol{0}$ | $\boldsymbol{0}$              | $\overline{4}$           | $\boldsymbol{0}$              | 6                       | $\boldsymbol{0}$              | 9                       | $60^\circ$       |  |
| 6                       | $\boldsymbol{0}$           | $\boldsymbol{0}$              | $\boldsymbol{0}$ | $\boldsymbol{0}$              | $\overline{4}$           | $\boldsymbol{0}$              | 0, 5                    | $\boldsymbol{0}$              | 0,75                    | $\boldsymbol{0}$ |  |
| $\overline{7}$          | $\boldsymbol{0}$           | $\boldsymbol{0}$              | $\mathbf{0}$     | $\boldsymbol{0}$              | $\overline{4}$           | $\boldsymbol{0}$              | 5                       | $\boldsymbol{0}$              | 7,5                     | $90^{\circ}$     |  |
| $\,8$                   | $\boldsymbol{0}$           | $\boldsymbol{0}$              | $\mathbf{0}$     | $\mathbf{0}$                  | $\overline{4}$           | $\boldsymbol{0}$              | 0, 5                    | $\boldsymbol{0}$              | 0,75                    | $\mathbf{0}$     |  |
| $\overline{9}$          | $\boldsymbol{0}$           | $\boldsymbol{0}$              | $\mathbf{0}$     | $\boldsymbol{0}$              | $\overline{4}$           | $\boldsymbol{0}$              | $\overline{1,5}$        | $\overline{0}$                | 2,25                    | $120^{\circ}$    |  |
| 10                      | $\mathbf{0}$               | $\boldsymbol{0}$              | 20               | $\boldsymbol{0}$              | $\overline{4}$           | $\boldsymbol{0}$              | 0,5                     | $\boldsymbol{0}$              | 0,75                    | $\boldsymbol{0}$ |  |
| 11                      | $\boldsymbol{0}$           | $\boldsymbol{0}$              | $\boldsymbol{0}$ | $\boldsymbol{0}$              | $\overline{4}$           | $\boldsymbol{0}$              | 3,5                     | $\boldsymbol{0}$              | 5,25                    | $150^{\circ}$    |  |
| 12                      | $\boldsymbol{0}$           | $\boldsymbol{0}$              | $\boldsymbol{0}$ | $\boldsymbol{0}$              | $\overline{4}$           | $\boldsymbol{0}$              | 0,2                     | $\boldsymbol{0}$              | 0,3                     | $\boldsymbol{0}$ |  |
| 13                      | $\boldsymbol{0}$           | $\boldsymbol{0}$              | $\boldsymbol{0}$ | $\boldsymbol{0}$              | $\overline{4}$           | $\boldsymbol{0}$              | 3,0                     | $\boldsymbol{0}$              | 4,5                     | $180^{\circ}$    |  |
| 14                      | $\boldsymbol{0}$           | $\boldsymbol{0}$              | $\mathbf{0}$     | $\mathbf{0}$                  | $\overline{4}$           | $\boldsymbol{0}$              | 0,2                     | $\boldsymbol{0}$              | 0,3                     | $\boldsymbol{0}$ |  |
| 15                      | $\boldsymbol{0}$           | $\overline{0}$                | $\boldsymbol{0}$ | $\boldsymbol{0}$              | $\overline{4}$           | $\boldsymbol{0}$              | 0,3                     | $\boldsymbol{0}$              | 0,45                    | $-150^\circ$     |  |
| 16                      | $\boldsymbol{0}$           | $\boldsymbol{0}$              | $\boldsymbol{0}$ | $\boldsymbol{0}$              | $\overline{4}$           | $\boldsymbol{0}$              | 0,2                     | $\boldsymbol{0}$              | 0,3                     | $\boldsymbol{0}$ |  |
| 17                      | $\boldsymbol{0}$           | $\boldsymbol{0}$              | $\boldsymbol{0}$ | $\boldsymbol{0}$              | $\overline{4}$           | $\boldsymbol{0}$              | 2,0                     | $\boldsymbol{0}$              | $\overline{3}$          | $-120^\circ$     |  |
| 18                      | $\boldsymbol{0}$           | $\boldsymbol{0}$              | $\boldsymbol{0}$ | $\boldsymbol{0}$              | $\overline{4}$           | $\boldsymbol{0}$              | 0,2                     | $\boldsymbol{0}$              | 0,3                     | $\boldsymbol{0}$ |  |
| 19                      | $\boldsymbol{0}$           | $\boldsymbol{0}$              | $\overline{0}$   | $\mathbf{0}$                  | $\overline{4}$           | $\boldsymbol{0}$              | 1,5                     | $\boldsymbol{0}$              | 2,25                    | $-90^\circ$      |  |
| 20                      | $\boldsymbol{0}$           | $\boldsymbol{0}$              | 20               | $\boldsymbol{0}$              | $\overline{4}$           | $\boldsymbol{0}$              | 0,2                     | $\boldsymbol{0}$              | 0,3                     | $\boldsymbol{0}$ |  |
| 21                      | $\boldsymbol{0}$           | $\boldsymbol{0}$              | $\boldsymbol{0}$ | $\boldsymbol{0}$              | $\overline{4}$           | $\boldsymbol{0}$              | 0,2                     | $\boldsymbol{0}$              | 0,3                     | $-60^\circ$      |  |
| 22                      | $\boldsymbol{0}$           | $\boldsymbol{0}$              | $\boldsymbol{0}$ | $\boldsymbol{0}$              | $\overline{4}$           | $\boldsymbol{0}$              | 0,2                     | $\boldsymbol{0}$              | 0,3                     | $\boldsymbol{0}$ |  |
| 23                      | $\boldsymbol{0}$           | $\boldsymbol{0}$              | $\boldsymbol{0}$ | $\boldsymbol{0}$              | $\overline{4}$           | $\boldsymbol{0}$              | 1,5                     | $\boldsymbol{0}$              | 2,25                    | $-30^\circ$      |  |
| 24                      | $\boldsymbol{0}$           | $\boldsymbol{0}$              | $\boldsymbol{0}$ | $\boldsymbol{0}$              | $\overline{4}$           | $\boldsymbol{0}$              | 0,2                     | $\boldsymbol{0}$              | 0,3                     | $\boldsymbol{0}$ |  |
| 25                      | $\boldsymbol{0}$           | $\boldsymbol{0}$              | $\boldsymbol{0}$ | $\boldsymbol{0}$              | $\overline{4}$           | $\boldsymbol{0}$              | 1,5                     | $\boldsymbol{0}$              | 2,25                    | $\boldsymbol{0}$ |  |
| 26                      | $\boldsymbol{0}$           | $\boldsymbol{0}$              | $\boldsymbol{0}$ | $\boldsymbol{0}$              | $\overline{4}$           | $\boldsymbol{0}$              | $\overline{0,2}$        | $\boldsymbol{0}$              | $0,\overline{3}$        | $\boldsymbol{0}$ |  |
| 27                      | $\boldsymbol{0}$           | $\overline{0}$                | $\mathbf{0}$     | $\boldsymbol{0}$              | $\overline{4}$           | $\boldsymbol{0}$              | 0,2                     | $\boldsymbol{0}$              | 0,3                     | $30^\circ$       |  |
| 28                      | $\boldsymbol{0}$           | $\boldsymbol{0}$              | $\boldsymbol{0}$ | $\boldsymbol{0}$              | $\overline{4}$           | $\boldsymbol{0}$              | 0,2                     | $\boldsymbol{0}$              | 0,3                     | $\boldsymbol{0}$ |  |
| 29                      | $\boldsymbol{0}$           | $\overline{0}$                | $\boldsymbol{0}$ | $\mathbf{0}$                  | $\overline{4}$           | $\overline{0}$                | 1,32                    | $\boldsymbol{0}$              | 1,92                    | $60^{\circ}$     |  |
| 30                      | $\boldsymbol{0}$           | $\boldsymbol{0}$              | 10               | $\boldsymbol{0}$              | $\overline{4}$           | $\boldsymbol{0}$              | 0,2                     | $\boldsymbol{0}$              | 0,3                     | $\boldsymbol{0}$ |  |
| 31                      | $\overline{0}$             | $\overline{0}$                | $\mathbf{0}$     | $\overline{0}$                | $\overline{4}$           | $\boldsymbol{0}$              | 1,25                    | $\boldsymbol{0}$              | 1,86                    | $90^{\circ}$     |  |
| 32                      | $\boldsymbol{0}$           | $\boldsymbol{0}$              | $\boldsymbol{0}$ | $\boldsymbol{0}$              | $\overline{\mathcal{A}}$ | $\boldsymbol{0}$              | 0,2                     | $\boldsymbol{0}$              | 0,3                     | $\mathbf{0}$     |  |
| 33                      | $\boldsymbol{0}$           | $\boldsymbol{0}$              | $\boldsymbol{0}$ | $\boldsymbol{0}$              | $\overline{\mathcal{L}}$ | $\boldsymbol{0}$              | 0,2                     | $\boldsymbol{0}$              | 0,3                     | $120^{\circ}$    |  |
| 34                      | $\boldsymbol{0}$           | $\boldsymbol{0}$              | $\boldsymbol{0}$ | $\boldsymbol{0}$              | 4                        | $\boldsymbol{0}$              | 0,2                     | $\boldsymbol{0}$              | 0,3                     | $\boldsymbol{0}$ |  |
| 35                      | $\boldsymbol{0}$           | $\boldsymbol{0}$              | $\boldsymbol{0}$ | $\boldsymbol{0}$              | $\overline{\mathcal{A}}$ | $\boldsymbol{0}$              | 1,13                    | $\boldsymbol{0}$              | 1,70                    | $150^\circ$      |  |
| 36                      | $\boldsymbol{0}$           | $\boldsymbol{0}$              | $\boldsymbol{0}$ | $\boldsymbol{0}$              | 4                        | $\boldsymbol{0}$              | 0,2                     | $\boldsymbol{0}$              | 0,3                     | $\overline{0}$   |  |
| 37                      | $\boldsymbol{0}$           | $\boldsymbol{0}$              | $\boldsymbol{0}$ | $\boldsymbol{0}$              | $\overline{\mathcal{A}}$ | $\boldsymbol{0}$              | 1,08                    | $\boldsymbol{0}$              | 1,62                    | $180^{\circ}$    |  |
| 38                      | $\boldsymbol{0}$           | $\boldsymbol{0}$              | $\boldsymbol{0}$ | $\boldsymbol{0}$              | $\overline{4}$           | $\boldsymbol{0}$              | 0,2                     | $\boldsymbol{0}$              | 0,3                     | $\boldsymbol{0}$ |  |
| 39                      | $\boldsymbol{0}$           | $\boldsymbol{0}$              | $\boldsymbol{0}$ | $\boldsymbol{0}$              | $\overline{4}$           | $\boldsymbol{0}$              | 0,2                     | $\boldsymbol{0}$              | 0,3                     | $-150^{\circ}$   |  |
| 40                      | $\boldsymbol{0}$           | $\boldsymbol{0}$              | 5                | $\boldsymbol{0}$              | $\overline{4}$           | $\boldsymbol{0}$              | 0,2                     | $\boldsymbol{0}$              | 0,3                     | $\boldsymbol{0}$ |  |

Таблица Б.2 - Значения коэффициентов *n*-ых гармонических составляющих фазных напряжений

|                | Испытательные сигналы |                  |                       |                  |                  |                     |                     |                       |                     |  |
|----------------|-----------------------|------------------|-----------------------|------------------|------------------|---------------------|---------------------|-----------------------|---------------------|--|
|                | $\overline{2}$<br>1   |                  |                       | 3                | $\overline{4}$   | 5                   |                     |                       |                     |  |
| n              | $K_{U(n)AB}$          | $K_{U(n)AB}$     | $K_{\mathrm{U(n)BC}}$ | $K_{U(n)CA}$     | $K_{U(n)AB}$     | $K_{\text{U(n)AB}}$ | $K_{\text{U(n)AB}}$ | $K_{\mathrm{U(n)BC}}$ | $K_{\text{U(n)CA}}$ |  |
|                | $K_{U(n)BC}$          |                  |                       |                  | $K_{U(n)BC}$     | $K_{U(n)BC}$        |                     |                       |                     |  |
|                | $K_{U(n)CA}$          |                  |                       |                  | $K_{U(n)CA}$     | $K_{U(n)CA}$        |                     |                       |                     |  |
| $\overline{2}$ | $\boldsymbol{0}$      | $\overline{0}$   | $\boldsymbol{0}$      | $\boldsymbol{0}$ | 4                | $\overline{2}$      | 3                   | 3,22                  | 2,77                |  |
| $\overline{3}$ | $\mathbf{0}$          | 9,48             | $\overline{0}$        | 8,57             | $\boldsymbol{0}$ | $\boldsymbol{0}$    | $\overline{0}$      | 1,16                  | 1,10                |  |
| $\overline{4}$ | $\boldsymbol{0}$      | $\boldsymbol{0}$ | $\overline{0}$        | $\boldsymbol{0}$ | $\overline{4}$   | $\mathbf{1}$        | 1,5                 | 1,36                  | 1,59                |  |
| $\overline{5}$ | $\boldsymbol{0}$      | $\boldsymbol{0}$ | $\mathbf{0}$          | $\boldsymbol{0}$ | $\overline{4}$   | 6                   | 9                   | 10,18                 | 7,48                |  |
| 6              | $\boldsymbol{0}$      | $\boldsymbol{0}$ | $\mathbf{0}$          | $\boldsymbol{0}$ | $\boldsymbol{0}$ | $\boldsymbol{0}$    | $\overline{0}$      | 0,23                  | 0,22                |  |
| 7              | $\boldsymbol{0}$      | $\boldsymbol{0}$ | $\boldsymbol{0}$      | $\boldsymbol{0}$ | $\overline{4}$   | 5                   | 7,5                 | 6,01                  | 8,26                |  |
| 8              | $\boldsymbol{0}$      | $\boldsymbol{0}$ | $\mathbf{0}$          | $\boldsymbol{0}$ | $\overline{4}$   | 0, 5                | 0,75                | 0,88                  | 0,54                |  |
| 9              | $\boldsymbol{0}$      | $\mathbf{0}$     | $\boldsymbol{0}$      | $\mathbf{0}$     | $\boldsymbol{0}$ | $\overline{0}$      | $\mathbf{0}$        | 1,02                  | 0,97                |  |
| 10             | $\boldsymbol{0}$      | 4,24             | 20                    | 20,74            | $\overline{4}$   | 0,5                 | 0,75                | 0,51                  | 0,84                |  |
| 11             | $\boldsymbol{0}$      | $\boldsymbol{0}$ | $\boldsymbol{0}$      | $\boldsymbol{0}$ | $\overline{4}$   | 3,5                 | 5,25                | 6,22                  | 3,18                |  |
| 12             | $\boldsymbol{0}$      | $\boldsymbol{0}$ | $\mathbf{0}$          | $\boldsymbol{0}$ | $\boldsymbol{0}$ | $\overline{0}$      | $\theta$            | 0,18                  | 0,17                |  |
| 13             | $\boldsymbol{0}$      | $\boldsymbol{0}$ | $\boldsymbol{0}$      | $\boldsymbol{0}$ | $\overline{4}$   | 3,0                 | 4,5                 | 2,46                  | 5,07                |  |
| 14             | $\boldsymbol{0}$      | $\boldsymbol{0}$ | $\mathbf{0}$          | $\boldsymbol{0}$ | $\overline{4}$   | 0,2                 | 0,3                 | 0,35                  | 0,14                |  |
| 15             | $\boldsymbol{0}$      | $\boldsymbol{0}$ | $\boldsymbol{0}$      | $\boldsymbol{0}$ | $\boldsymbol{0}$ | $\overline{0}$      | $\overline{0}$      | 0,33                  | 0,31                |  |
| 16             | $\boldsymbol{0}$      | $\boldsymbol{0}$ | $\boldsymbol{0}$      | $\boldsymbol{0}$ | $\overline{4}$   | 0,2                 | 0,3                 | 0,12                  | 0,33                |  |
| 17             | $\boldsymbol{0}$      | $\boldsymbol{0}$ | $\mathbf{0}$          | $\boldsymbol{0}$ | $\overline{4}$   | 2,0                 | 3                   | 3,47                  | 1,02                |  |
| 18             | $\boldsymbol{0}$      | $\mathbf{0}$     | $\boldsymbol{0}$      | $\boldsymbol{0}$ | $\boldsymbol{0}$ | $\overline{0}$      | $\overline{0}$      | 0,25                  | 0,24                |  |
| 19             | $\boldsymbol{0}$      | $\overline{0}$   | $\overline{0}$        | $\overline{0}$   | $\overline{4}$   | 1,5                 | 2,25                | 0,58                  | 2,42                |  |
| 20             | $\boldsymbol{0}$      | 8,35             | 20                    | 14,19            | $\overline{4}$   | 0,2                 | 0,3                 | 0,33                  | 0,06                |  |
| 21             | $\boldsymbol{0}$      | $\boldsymbol{0}$ | $\overline{0}$        | $\boldsymbol{0}$ | $\boldsymbol{0}$ | $\overline{0}$      | $\theta$            | 0,28                  | 0,27                |  |
| 22             | $\boldsymbol{0}$      | $\mathbf{0}$     | $\mathbf{0}$          | $\boldsymbol{0}$ | $\overline{4}$   | 0,2                 | 0,3                 | 0,03                  | 0,31                |  |
| 23             | $\boldsymbol{0}$      | $\boldsymbol{0}$ | $\boldsymbol{0}$      | $\boldsymbol{0}$ | $\overline{4}$   | 1,5                 | 2,25                | 2,37                  | 0,11                |  |
| 24             | $\boldsymbol{0}$      | $\boldsymbol{0}$ | $\overline{0}$        | $\boldsymbol{0}$ | $\boldsymbol{0}$ | $\overline{0}$      | $\theta$            | 0,31                  | 0,24                |  |
| 25             | $\boldsymbol{0}$      | $\boldsymbol{0}$ | $\mathbf{0}$          | $\boldsymbol{0}$ | $\overline{4}$   | 1,5                 | 2,25                | 0,12                  | 2,14                |  |
| 26             | $\boldsymbol{0}$      | $\boldsymbol{0}$ | $\boldsymbol{0}$      | $\boldsymbol{0}$ | $\overline{4}$   | 0,2                 | 0,3                 | 0,29                  | 0,03                |  |
| 27             | $\boldsymbol{0}$      | $\mathbf{0}$     | $\boldsymbol{0}$      | $\boldsymbol{0}$ | $\boldsymbol{0}$ | $\boldsymbol{0}$    | $\boldsymbol{0}$    | 0,33                  | 0,31                |  |
| 28             | $\boldsymbol{0}$      | $\boldsymbol{0}$ | $\boldsymbol{0}$      | $\boldsymbol{0}$ | 4                | 0,2                 | 0,3                 | 0,06                  | 0,26                |  |
| 29             | $\overline{0}$        | $\theta$         | $\overline{0}$        | $\theta$         | $\overline{4}$   | 1,32                | 1,92                | 1,68                  | 0,47                |  |
| 30             | $\boldsymbol{0}$      | 6,10             | $\boldsymbol{0}$      | 5,52             | $\boldsymbol{0}$ | $\overline{0}$      | $\overline{0}$      | 0,34                  | 0,33                |  |
| 31             | $\boldsymbol{0}$      | $\boldsymbol{0}$ | $\boldsymbol{0}$      | $\boldsymbol{0}$ | $\overline{4}$   | 1,25                | 1,86                | 0,66                  | 1,42                |  |
| 32             | $\boldsymbol{0}$      | $\boldsymbol{0}$ | $\boldsymbol{0}$      | $\boldsymbol{0}$ | $\overline{4}$   | 0,2                 | 0,3                 | 0,23                  | 0,12                |  |
| 33             | $\boldsymbol{0}$      | $\boldsymbol{0}$ | $\boldsymbol{0}$      | $\boldsymbol{0}$ | $\boldsymbol{0}$ | $\boldsymbol{0}$    | $\boldsymbol{0}$    | 0,35                  | 0,34                |  |
| 34             | $\boldsymbol{0}$      | $\boldsymbol{0}$ | $\boldsymbol{0}$      | $\boldsymbol{0}$ | $\overline{4}$   | 0,2                 | 0,3                 | 0,15                  | 0,19                |  |
| 35             | $\boldsymbol{0}$      | $\boldsymbol{0}$ | $\boldsymbol{0}$      | $\boldsymbol{0}$ | $\overline{4}$   | 1,13                | 1,7                 | 1,08                  | 0,89                |  |
| 36             | $\boldsymbol{0}$      | $\boldsymbol{0}$ | $\boldsymbol{0}$      | $\boldsymbol{0}$ | $\boldsymbol{0}$ | $\boldsymbol{0}$    | $\boldsymbol{0}$    | 0,36                  | 0,34                |  |
| 37             | $\boldsymbol{0}$      | $\boldsymbol{0}$ | $\boldsymbol{0}$      | $\boldsymbol{0}$ | $\overline{4}$   | 1,08                | 1,62                | 1,03                  | 0,84                |  |
| 38             | $\boldsymbol{0}$      | $\boldsymbol{0}$ | $\boldsymbol{0}$      | $\boldsymbol{0}$ | $\overline{4}$   | 0,2                 | 0,3                 | 0,15                  | 0,19                |  |
| 39             | $\boldsymbol{0}$      | $\boldsymbol{0}$ | $\boldsymbol{0}$      | $\boldsymbol{0}$ | $\boldsymbol{0}$ | $\overline{0}$      | $\overline{0}$      | 0,35                  | 0,34                |  |
| 40             | $\boldsymbol{0}$      | 3,92             | 5                     | 5,43             | $\overline{4}$   | 0,2                 | 0,3                 | 0,23                  | 0,12                |  |

Таблица Б.3 – Значения коэффициентов *n*-ых гармонических составляющих междуфазных напряжений

| Испыта-                                                                               | Характеристики<br>Обозначение фазы или междуфазного напряжения                           |                          |     |                          |                          |           |       |  |
|---------------------------------------------------------------------------------------|------------------------------------------------------------------------------------------|--------------------------|-----|--------------------------|--------------------------|-----------|-------|--|
| тельный                                                                               | провалов, перена-                                                                        | A                        | B   | $\mathcal{C}$            | AB                       | <b>BC</b> | CA    |  |
| сигнал                                                                                | пряжений                                                                                 |                          |     |                          |                          |           |       |  |
|                                                                                       | $\delta U_{\text{\tiny{II}}},\%$                                                         | 30                       |     |                          | 14,56                    |           | 14,56 |  |
| 1                                                                                     | $\Delta t_{\text{n}}^{(1)}$ , c                                                          | 30                       |     |                          | 30                       |           | 30    |  |
|                                                                                       | $\boldsymbol{N}$                                                                         | 1                        |     |                          |                          |           |       |  |
|                                                                                       | $\delta U_{\text{\tiny{II}}},$ %                                                         | $\overline{\phantom{0}}$ | 50  | -                        | 23,62                    | 23,62     |       |  |
| $\overline{2}$                                                                        | $\Delta t_{\rm n}$ <sup>1)</sup> , c                                                     |                          |     |                          |                          |           |       |  |
|                                                                                       | $\boldsymbol{N}$                                                                         |                          | 5   |                          | 5                        | 5         |       |  |
|                                                                                       |                                                                                          |                          |     | 90                       | $\overline{\phantom{0}}$ | 39,17     | 39,17 |  |
| $\overline{3}$                                                                        | $\frac{\delta U_{\text{n}}^{\text{}}}{\Delta t_{\text{n}}^{\text{}}^{\text{}}},\text{c}$ |                          |     | 0,1                      | -                        | 0,1       | 0,1   |  |
|                                                                                       | $\boldsymbol{N}$                                                                         |                          |     | 10                       |                          | 10        | 10    |  |
| $\overline{4}$                                                                        |                                                                                          | 1,15                     |     |                          |                          |           |       |  |
|                                                                                       | $K_{\text{nep U}}$<br>$\Delta t_{\text{nepU}}^{1)}$ , c                                  | 30                       |     |                          |                          | -         |       |  |
|                                                                                       | $\boldsymbol{N}$                                                                         | 1                        | -   | -                        | -                        | -         |       |  |
| 5                                                                                     | $K_{\text{rep U}}$                                                                       |                          | 1,3 | $\overline{\phantom{a}}$ | 1,15                     | 1,15      |       |  |
|                                                                                       | $\Delta t_{\text{nepU}}$ <sup>1</sup> , c                                                |                          | 1   |                          | 1                        |           |       |  |
|                                                                                       | $\boldsymbol{N}$                                                                         |                          | 5   |                          | 5                        | 5         |       |  |
| 6                                                                                     | $K_{\text{rep U}}$                                                                       |                          |     | 1,4                      | -                        | 1,21      | 1,21  |  |
|                                                                                       | $\Delta t_{\text{nepU}}$ <sup>1</sup> , c                                                |                          |     | 0,1                      | -                        | 0,1       | 0,1   |  |
|                                                                                       | $\boldsymbol{N}$                                                                         |                          |     | 10                       |                          | 10        | 10    |  |
| - период повторения провалов и временных перенапряжений задается в два раза больше их |                                                                                          |                          |     |                          |                          |           |       |  |
| длительности.                                                                         |                                                                                          |                          |     |                          |                          |           |       |  |

Таблица Б.4 - Характеристики провалов и перенапряжений

# **Приложение В** (рекомендуемое) **Схемы подключений**

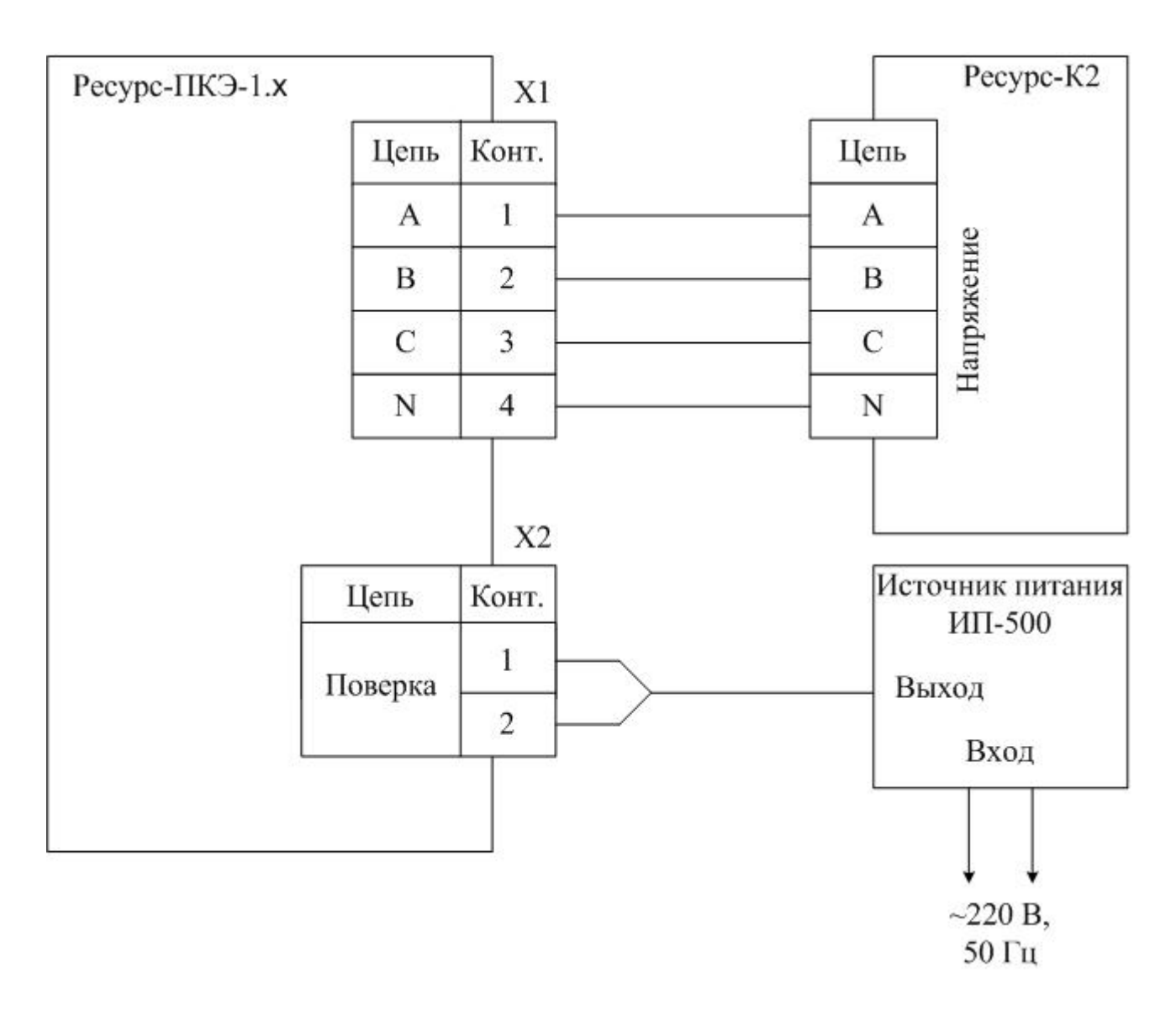

Рисунок В.1 - Схема подключений при определении метрологических характеристик прибора "Ресурс-ПКЭ-1.х"

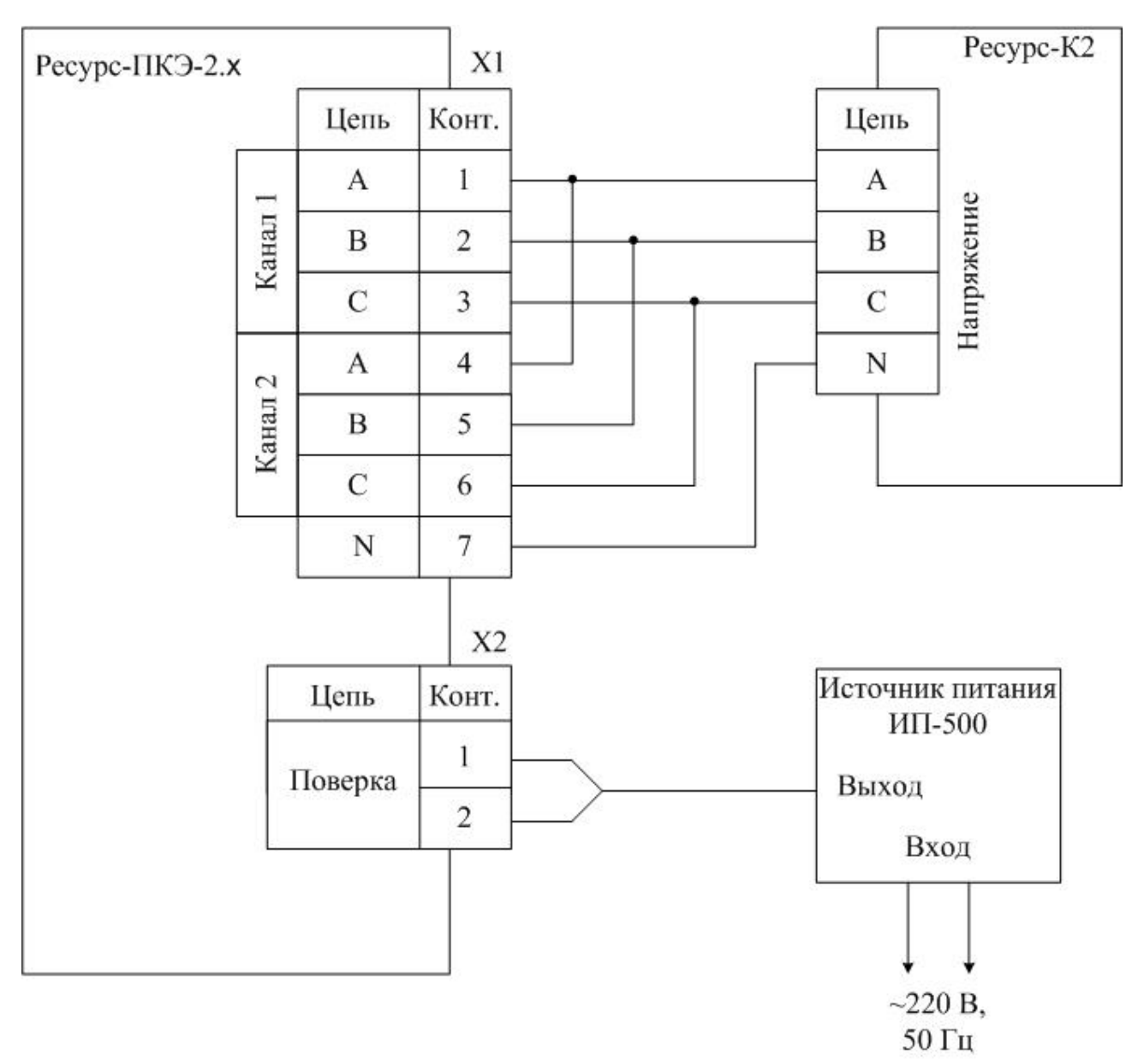

Рисунок В.2 - Схема подключений при определении метрологических характеристик прибора "Ресурс-ПКЭ-2.х"

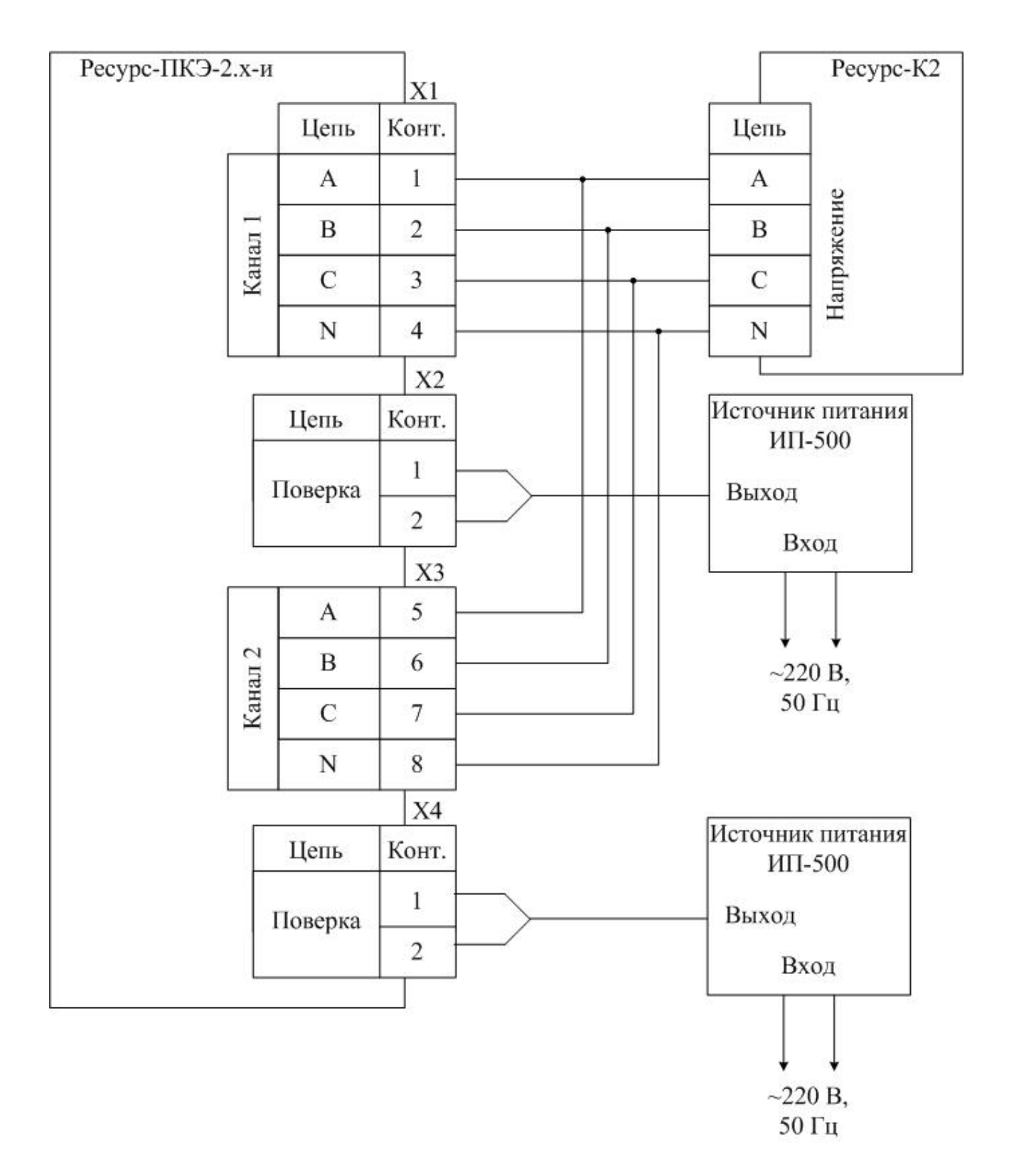

Рисунок В.3 - Схема подключений при определении метрологических характеристик прибора "Ресурс-ПКЭ-2.х-и"

![](_page_19_Figure_0.jpeg)

R1 – резистор С2-33-0,5 Вт-10 кОм – 5 % R2 – резистор С2-33-0,5Вт-510 Ом-0,25 %

Рисунок В.4 - Схема подключений при определении погрешности хода часов

# Приложение Г<br>(справочное)

# Метрологические характеристики "Ресурс-ПКЭ"

# Таблица $\Gamma.1$

![](_page_20_Picture_15.jpeg)

# **Приложение Д**

(рекомендуемое)

# **Протокол поверки**

# **ПРОТОКОЛ ПОВЕРКИ**

Прибор для измерений показателей качества электрической энергии "Ресурс-ПКЭ \_\_\_\_\_\_" заводской номер №

Д.1 Условия поверки:

Д.2 Внешний осмотр Вывод:

Д.3 Проверка электрического сопротивления изоляции Вывод:

Д.4 Опробование Вывод:

 $\overline{\phantom{a}}$  , which is the set of the set of the set of the set of the set of the set of the set of the set of the set of the set of the set of the set of the set of the set of the set of the set of the set of the set of

Д.5 Проверка метрологических характеристик Д.5.1 Результаты проверки ПКЭ приведены в таблице Д1. Вывод: Д.5.2 Проверка погрешности хода часов  $\Delta t_1$  =  $\Delta t$ <sub>2</sub> =  $\Delta t = |\Delta t_2 - \Delta t_1|$  = Вывод:

Д.6 Вывод по результатам поверки:

 $\begin{array}{c} \hline \langle \cdots \rangle \end{array}$  200 г.

подпись поверителя

# Таблица Д.1

![](_page_22_Picture_7.jpeg)